# The book was found

# **PowerShell In Depth**

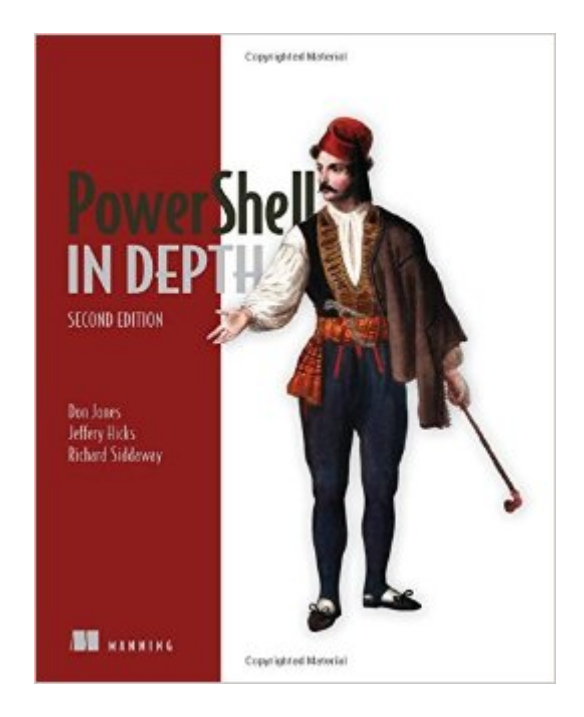

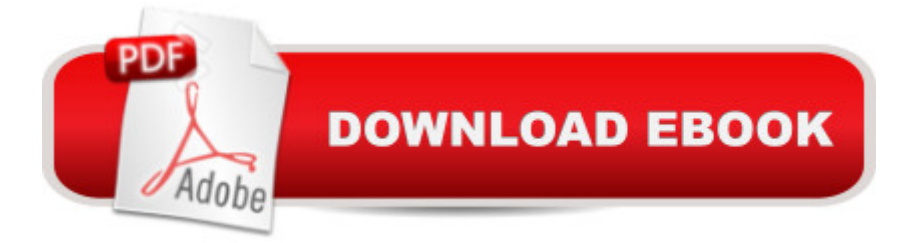

#### **Synopsis**

SummaryPowerShell in Depth, Second Edition is the go-to reference for administrators working with Windows PowerShell. Every major technique, technology, and tactic is carefully explained and demonstrated, providing a hands-on guide to almost everything an admin would do in the shell. Written by three experienced authors and PowerShell MVPs, this is the PowerShell book you'll keep next to your monitorâ "not on your bookshelf! Purchase of the print book includes a free eBook in PDF, Kindle, and ePub formats from Manning Publications.About the BookA Windows admin using PowerShell every day may not have the time to search the net every time he or she hits a snag. Wouldn't it be great to have a team of seasoned PowerShell experts ready to answer even the toughest questions? That's what you get with this book. PowerShell in Depth, Second Edition is the go-to reference for administrators working with Windows PowerShell. Every major technique, technology, and tactic is carefully explained and demonstrated, providing a hands-on guide to almost everything an admin would do in the shell. Written by PowerShell MVPs Don Jones, Jeffrey Hicks, and Richard Siddaway, each valuable technique was developed and thoroughly tested, so you'll be able to consistently write production-quality, maintainable scripts while saving hours of time and effort. This book assumes you know the basics of PowerShell. What's InsideAutomating tasksPackaging and deploying scriptsIntroduction to Desired State ConfigurationPowerShell securityCovers PowerShell version 3 and laterAbout the AuthorsDon Jones, Jeffery Hicks, and Richard Siddaway are Microsoft MVPs, trainers, and administrators. Collectively, they've authored nearly three dozen books on PowerShell and Windows administration.Table of ContentsPART 1 POWERSHELL FUNDAMENTALSIntroductionPowerShell hostsUsing the PowerShell help systemThe basics of PowerShell syntaxWorking with PSSnapins and modulesOperatorsWorking with objectsThe PowerShell pipelineFormattingPART 2 POWERSHELL MANAGEMENTPowerShell RemotingBackground jobs and schedulingWorking with credentialsRegular expressionsWorking with HTML and XML dataPSDrives and PSProvidersVariables, arrays, hash tables, and script blocksPowerShell securityAdvanced PowerShell syntaxPART 3 POWERSHELL SCRIPTING AND AUTOMATIONPowerShell's scripting languageBasic scripts and functionsCreating objects for outputScopePowerShell workflowsAdvanced syntax for scripts and functionsScript modules and manifest modulesCustom formatting viewsCustom type extensionsData language and internationalizationWriting helpError handling techniquesDebugging tools and techniquesFunctions that work like cmdletsTips and tricks for creating reportsPART 4 ADVANCED POWERSHELLWorking with the Component Object Model (COM) Working with .NET Framework objectsAccessing databasesProxy functionsBuilding a GUIWMI and CIMWorking with the

## **Book Information**

Paperback: 744 pages Publisher: Manning Publications; 2 edition (November 14, 2014) Language: English ISBN-10: 1617292184 ISBN-13: 978-1617292187 Product Dimensions: 2 x 10 x 12 inches Shipping Weight: 2.8 pounds (View shipping rates and policies) Average Customer Review: 4.9 out of 5 stars Â See all reviews (7 customer reviews) Best Sellers Rank: #292,535 in Books (See Top 100 in Books) #21 in Books > Computers & Technology > Networking & Cloud Computing > Network Administration > Disaster & Recovery #22 in Books > Computers & Technology > Networking & Cloud Computing > Network Administration > Email Administration #30 in Books > Computers & Technology > Software > **Utilities** 

### **Customer Reviews**

Pretty much the best book out there for intermediate-advanced PowerShell scripters.While I don't think it's the best for rank beginners (for that, I'd recommend Windows PowerShell 3.0 Step by Step by Ed Wilson:

http://www..com/Windows-PowerShell-3-0-Step-Developer/dp/0735663394/ref=sr\_1\_1?s=books&ie =UTF8&qid=1426695008&sr=1-1&keywords=powershell+step+by+step ), but it's definitely the \*second\* PowerShell book you should buy, and probably the one you'll keep closest at hand.

As its name implied, it covers the topic in depth. Good for reference. But if it can provide all the scripts as appearred in the book in pure text format, it will much easiler for us than copy it from the PDF ebook.

This book is by far the best powershell book for the intermediate or professional I have seen to date. The book covers many admin topics and is a great source for any IT professional. I have the book all tabbed out and sitting on my office desk.

Very in depth book. Definitely a great reference manual written by the industry's top powershell

#### Download to continue reading...

PowerShell in Depth PowerShell in Depth: An administrator's guide Microsoft Exchange Server [2013 PowerShell Cookbook](http://ebooksupdate.com/en-us/read-book/Lk920/powershell-in-depth.pdf?r=4j%2FNlYR983SJtvp5E5EY3HktxXDBEh0gdeTp3MTu730%3D): Second Edition PowerShell Deep Dives Mastering Windows PowerShell Scripting Pro PowerShell for Microsoft Azure Effective MySQL Replication Techniques in Depth Database in Depth: Relational Theory for Practitioners Funding Your Ministry: An In-Depth, Biblical Guide for Successfully Raising Personal Support Troubleshoot and Optimize Windows 8 Inside Out: The ultimate, in-depth troubleshooting and optimizing reference Microsoft Expression Web 4 In Depth: Updated for Service Pack 2 - HTML 5, CSS 3, JQuery (2nd Edition) Tiffany by Design: An In-Depth Look at Tiffany Lamps (Schiffer Book for Designers & Collectors) Google In-Depth: Search & Maps Quick Reference Guide (Cheat Sheet of Instructions, Tips & Shortcuts - Laminated Card) Samsung Galaxy Note 7 In Depth!: A Step-by-Step Guide Top 200 Sportscards: An In-Depth Guide for the Card Collector The Mosaic Artist's Bible of Techniques: The Go-To Source for Homes and Gardens: Complete, In-Depth Instructions and Creative Designs DNS Security: In-depth Vulnerability Analysis and Mitigation Solutions Windows 10 In Depth (includes Content Update Program) Windows 8.1 In Depth Microsoft Windows 7 In Depth

<u>Dmca</u>